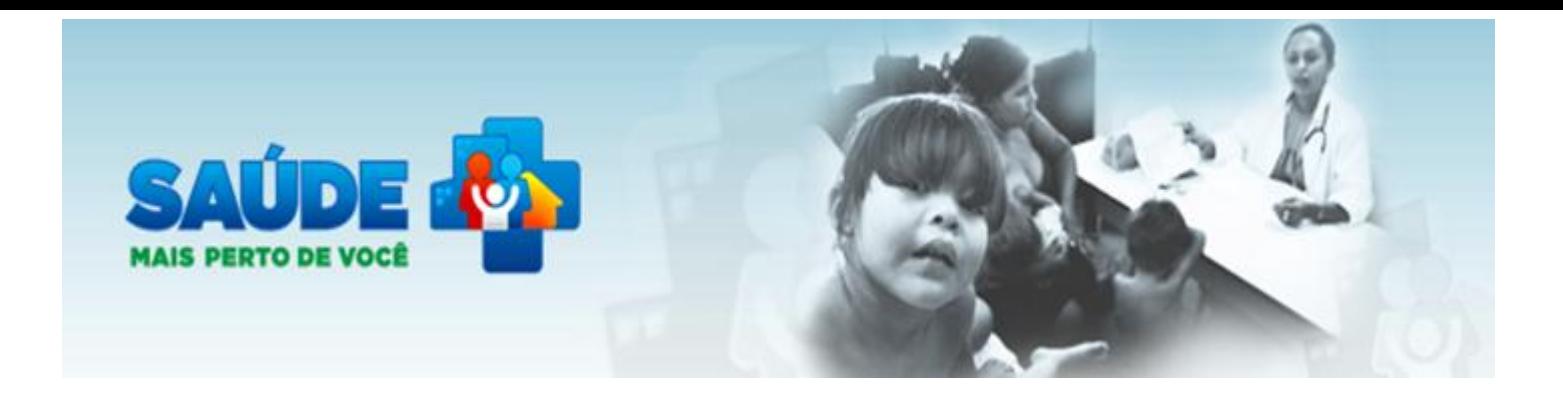

# **PASSO A PASSO PARA ACESSO PELO FUNDO MUNICIPAL DE SAÚDE**

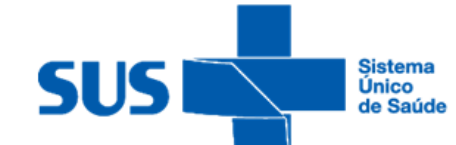

Ministério da Saúde

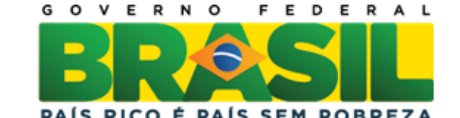

**BRASIL** 

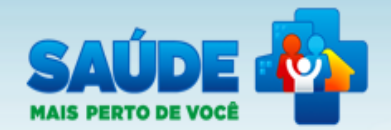

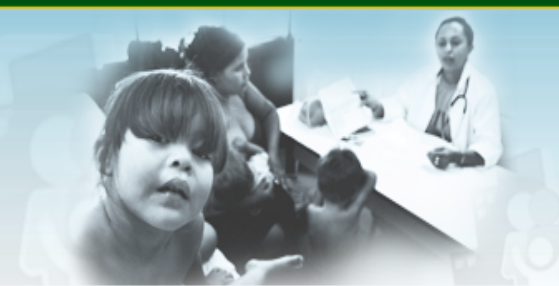

Sistema de Gestão de Programas do Departamento de Atenção Básica (SGDAB)  $\overline{A^*}$   $\overline{A^*}$   $\overline{A^*}$ 

#### PMAQ-AB

Rede Cegonha

AMAQ-AB

#### Sistema de Gestão de Programas do Departamento de Atenção Básica (SGDAB)

O SGDAB consiste em um sistema que permitirá a efetivação dos processos de contratualização do conjunto de programas sob a gestão do Departamento de Atenção Básica que envolvem processos de pactuação de compromissos e metas.

Por meio desse sistema, gestores municipais, estaduais e federal poderão acompanhar todo o processo de implantação e implementação dos programas que pressupõem processos de contratualização, no âmbito da Atenção Básica, desde a sua adesão, passando pelo seu monitoramento, até a concretização de processos avaliativos que apontem os resultados por eles produzidos.

\* Dados obrigatórios

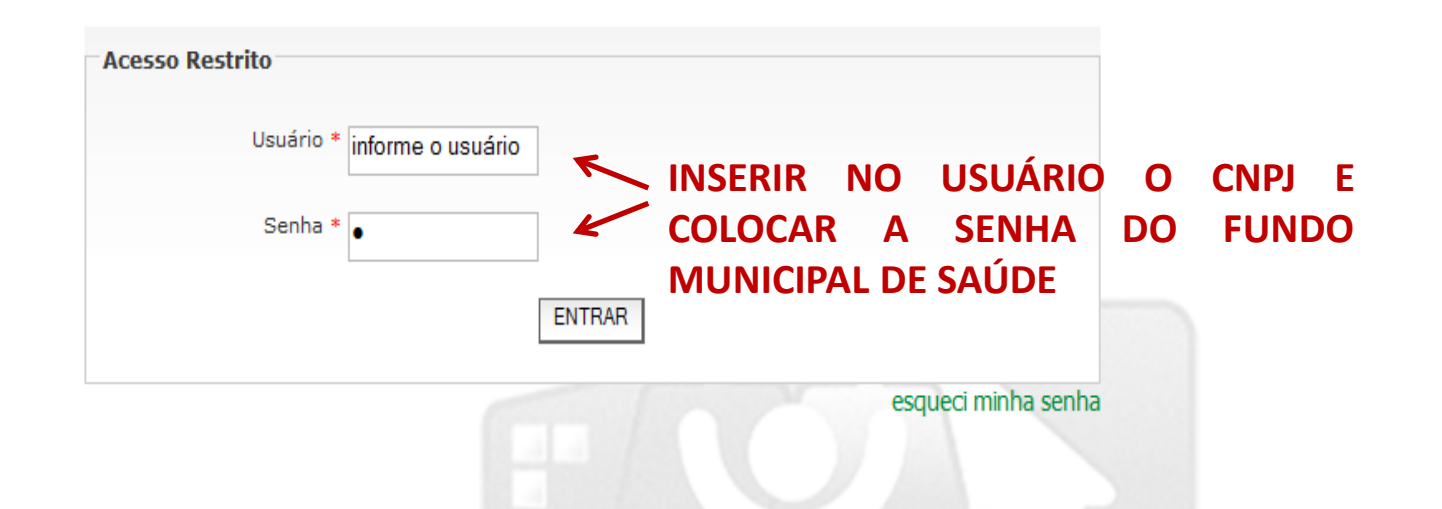

## ESTA TELA SÓ APARECERÁ SE NÃO HOUVER CADASTRO DA SECRETARIA DE SAÚDE NO SISTEMA DO DAB.

Fundo Municipal De Saude De Ipojuca | Gestor - Fms | Ipojuca/PE | Sair

\* Dados obrigatórios

#### Cadastro da Secretaria Municipal de Saúde

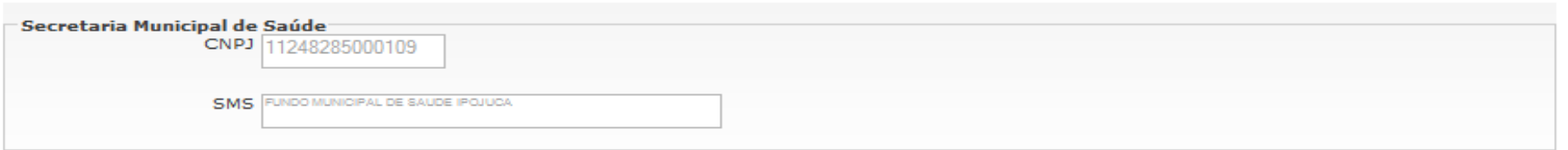

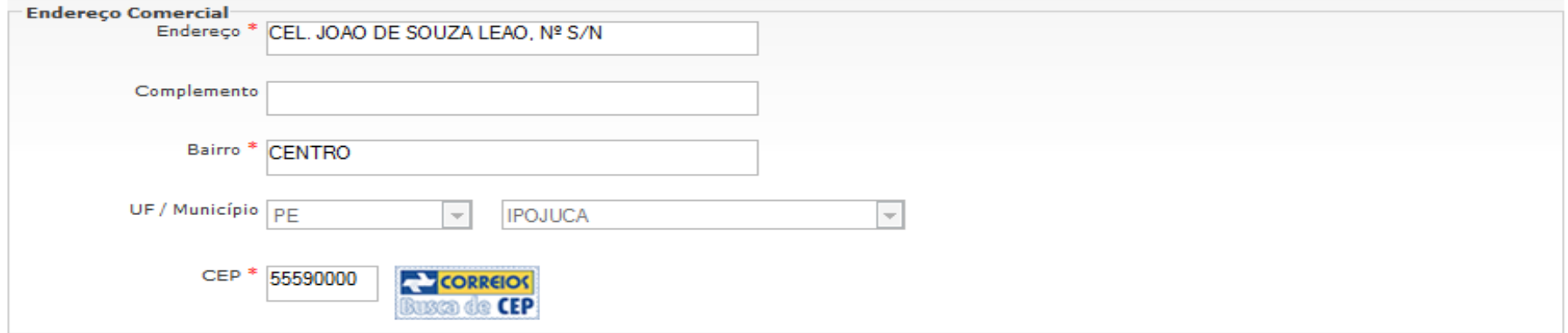

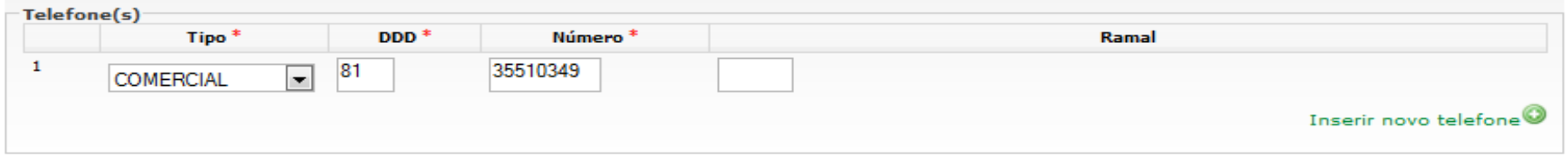

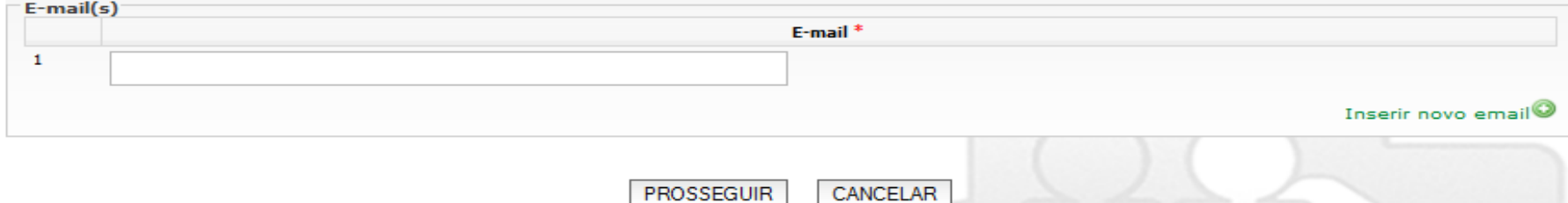

## CADASTRO DO RESPOSÁVEL PELO FUNDO MUNICIPAL DE SAÚDE REALIZADO APARECERÁ ESSA TELA.

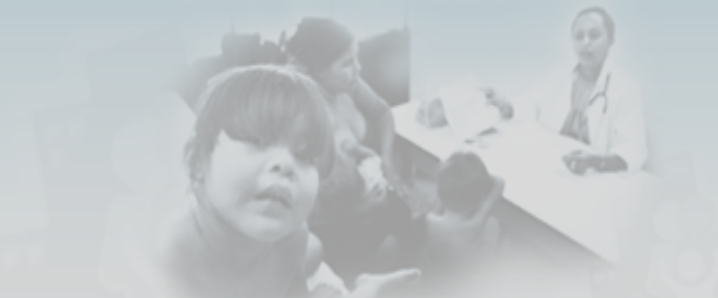

Sistema de Gestão de Programas do Departamento de Atenção Básica (SGDAB)  $A^*$   $A^*$   $A^*$ 

Fundo Municipal De Saude Ipojuca | Gestor - Fms | Ipojuca/PE | Sair

 $\overline{\mathbf{x}}$ 

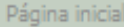

Gerenciar Usuários

### Sistema de Gestão de Programas do Departamento de Atenção Básica (SGDAB)

O SGDAB consiste em um sistema que permitirá a efetivação dos processos de contratualização do conjunto de programas sob a gestão do Departamento de Atenção Básica que envolvem processos de pactuação de compromissos e metas.

Por meio desse sistema, gestores municipais, estaduais e federal poderão acompanhar todo o processo de implantação e implementação dos programas que pressupõem processos de contratualização, no âmbito da Atenção Básica, desde a sua adesão, passando pelo seu monitoramento, até a concretização de processos avaliativos que

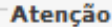

Cadastro realizado com sucesso!

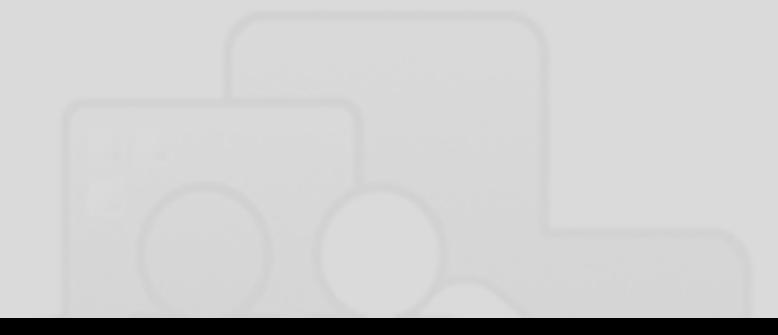

## **SE JÁ HOUVER CADASTRO DA SECRETARIA DE SAÚDE NO SISTEMA DO DAB PARECERÁ ESTA TELA COMO A INICIAL.**

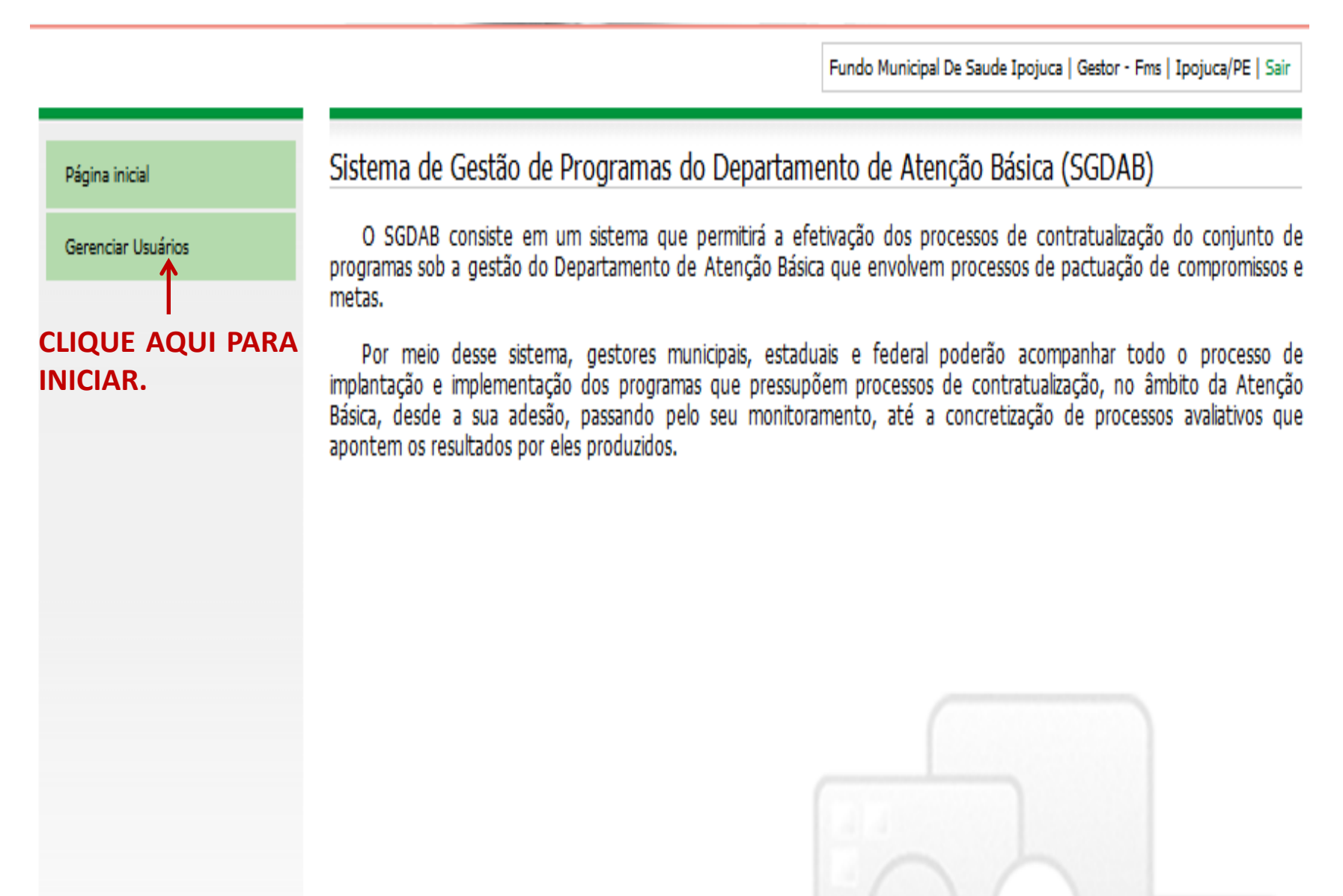

Fundo Municipal De Saude Ipojuca | Gestor - Fms | Ipojuca/PE | Sair

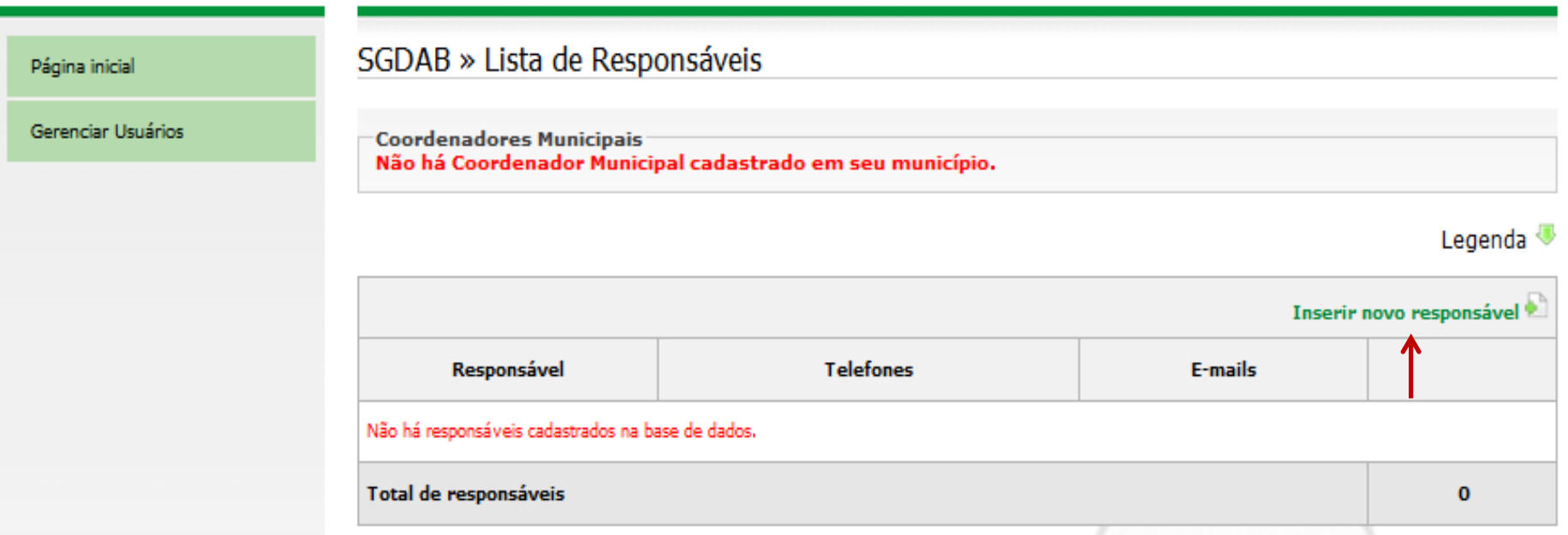

**O GESTOR PODERÁ VISUALIZAR OS CADASTROS EXISTENTES, MODIFICAR OU CADASTRAR RESPONSÁVEIS PARA INSERIR OS RESULTADOS DO AMAQ.**

## **AQUI O GESTOR PODERÁ DEFINIR O (S) PERFIL (IS) DE ACESSO DO RESPONSÁVEL CADASTRADO.**

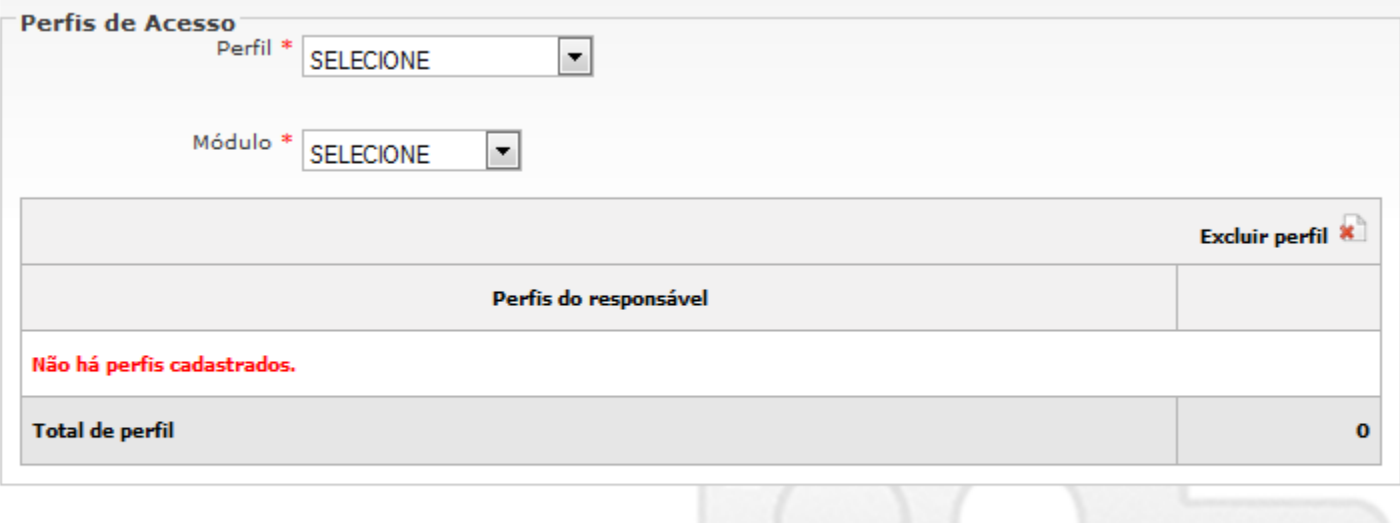

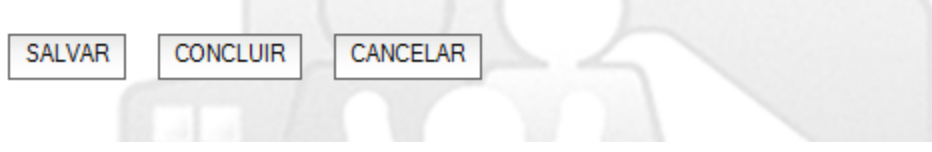

ESTE EXEMPLO É PARA CADASTRAMENTO DO PERFIL PARA O RESPONSÁVEL PELA UBS, QUE IRÁ RESPONDER A DIMENSÃO DA UNIDADE DE SAÚDE (SUBDIMENSÕES: H E I). ESSE PERFIL DE ACESSO SÓ PODERÁ SER DEFINIDO PELO GESTOR.

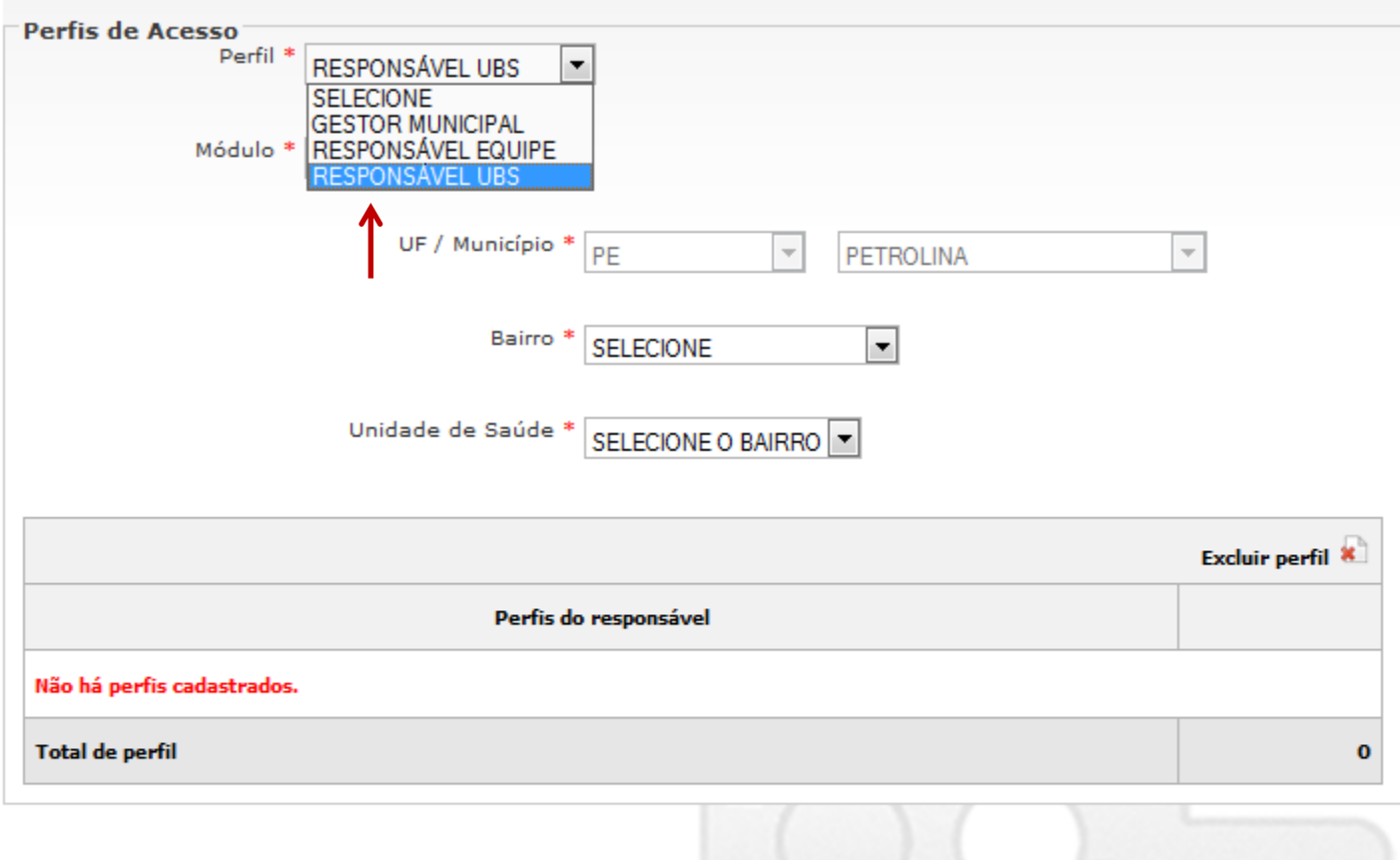

**CONCLUIR** 

**SALVAR** 

CANCELAR

**O RESPONSÁVEL PELA UBS IRÁ RESPONDER A DIMENSÃO DA UNIDADE DE SAÚDE (SUBDIMENSÕES: H E I). ESSE PERFIL DE ACESSO SÓ PODERÁ SER DEFINIDO PELO GESTOR.**

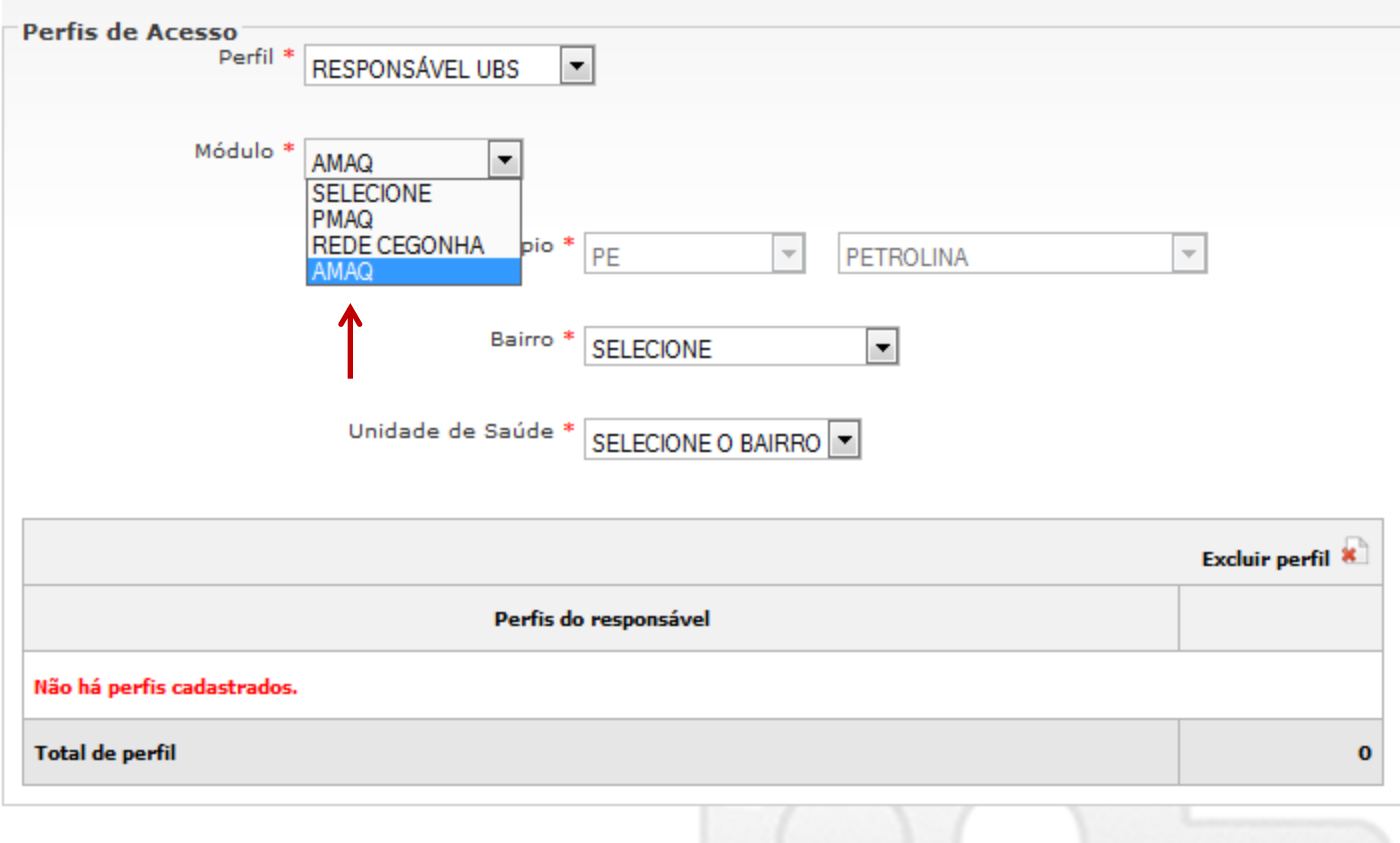

**CONCLUIR** 

SALVAR

CANCELAR

Fundo Municipal De Saúde De Alagoinha/pe Alagoinha | Gestor - Fms | Alagoinha/PE | Sair

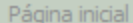

## SGDAB » Lista de Responsáveis

Gerenciar Usuários

Atenção

Perfil:

**Responsável:** 

Cadastro inserido com sucesso!

Perfil criado com sucesso!

**Coordenadores Municipais** Não há Coordenador Municipal cadastrado em seu município.

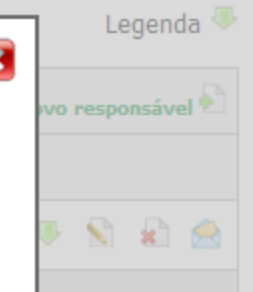

E

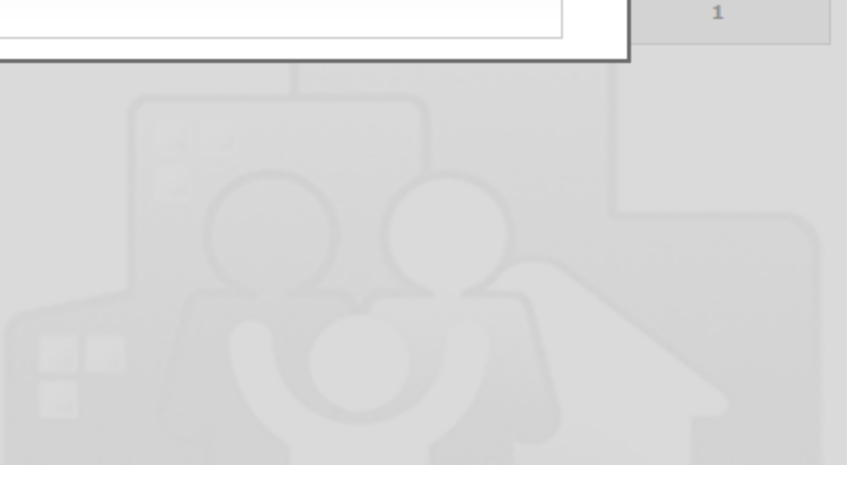

## **AQUI PODERÁ VISUALIZAR O (S) PERFIL (IS) DE ACESSO DEFINIDO (S) PARA O RESPOSÁVEL (EIS)**

Fundo Municipal De Saude Ipojuca | Gestor - Fms | Ipojuca/PE | Sair

Fundo Municipal De Saude De Ipojuca | Gestor - Fms | Ipojuca/PE | Sair

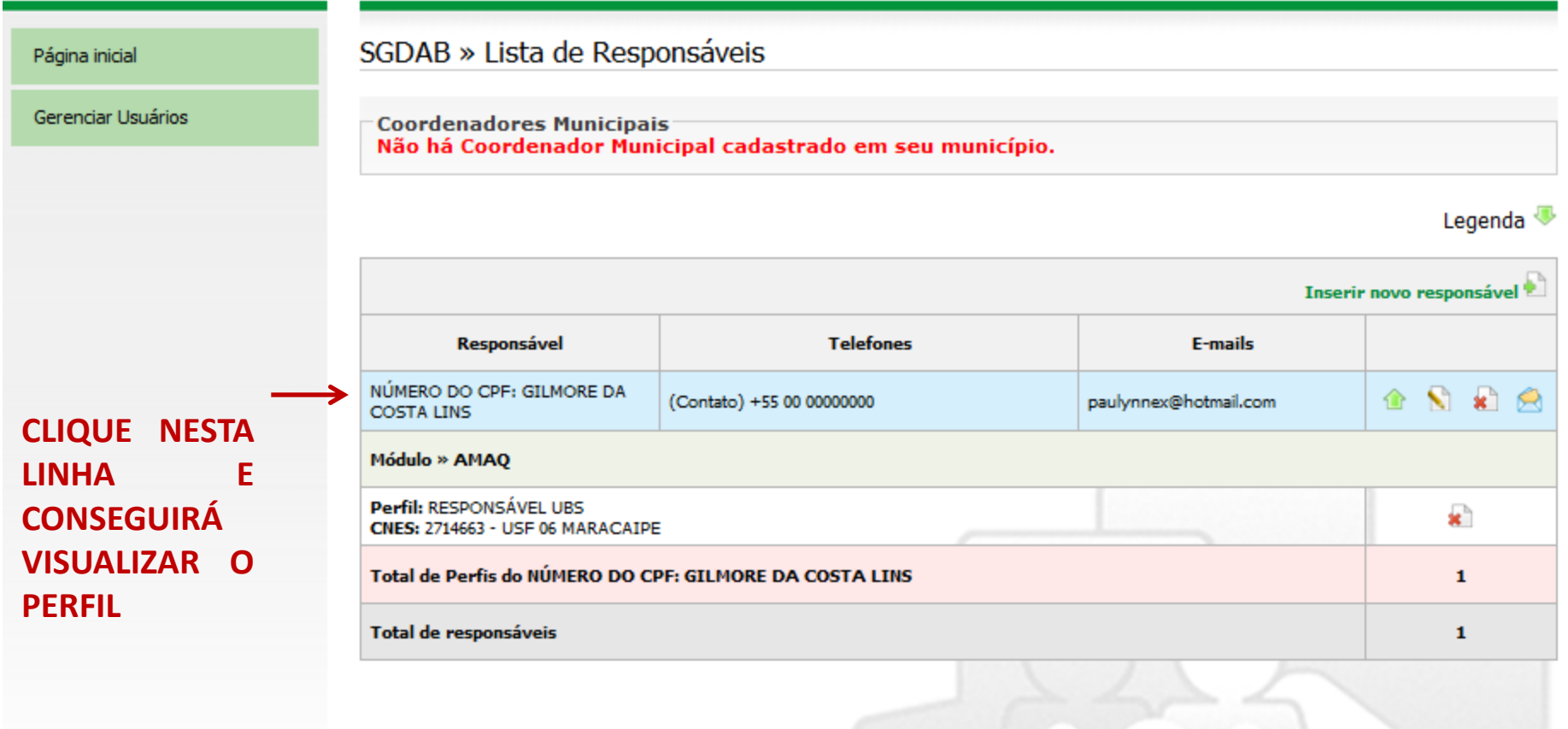